# n. netidee

# **ContractVis**

Endbericht | Call 12 | Projekt ID 2116

Lizenz CC-BY

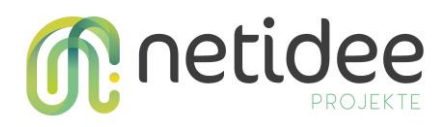

# Inhalt

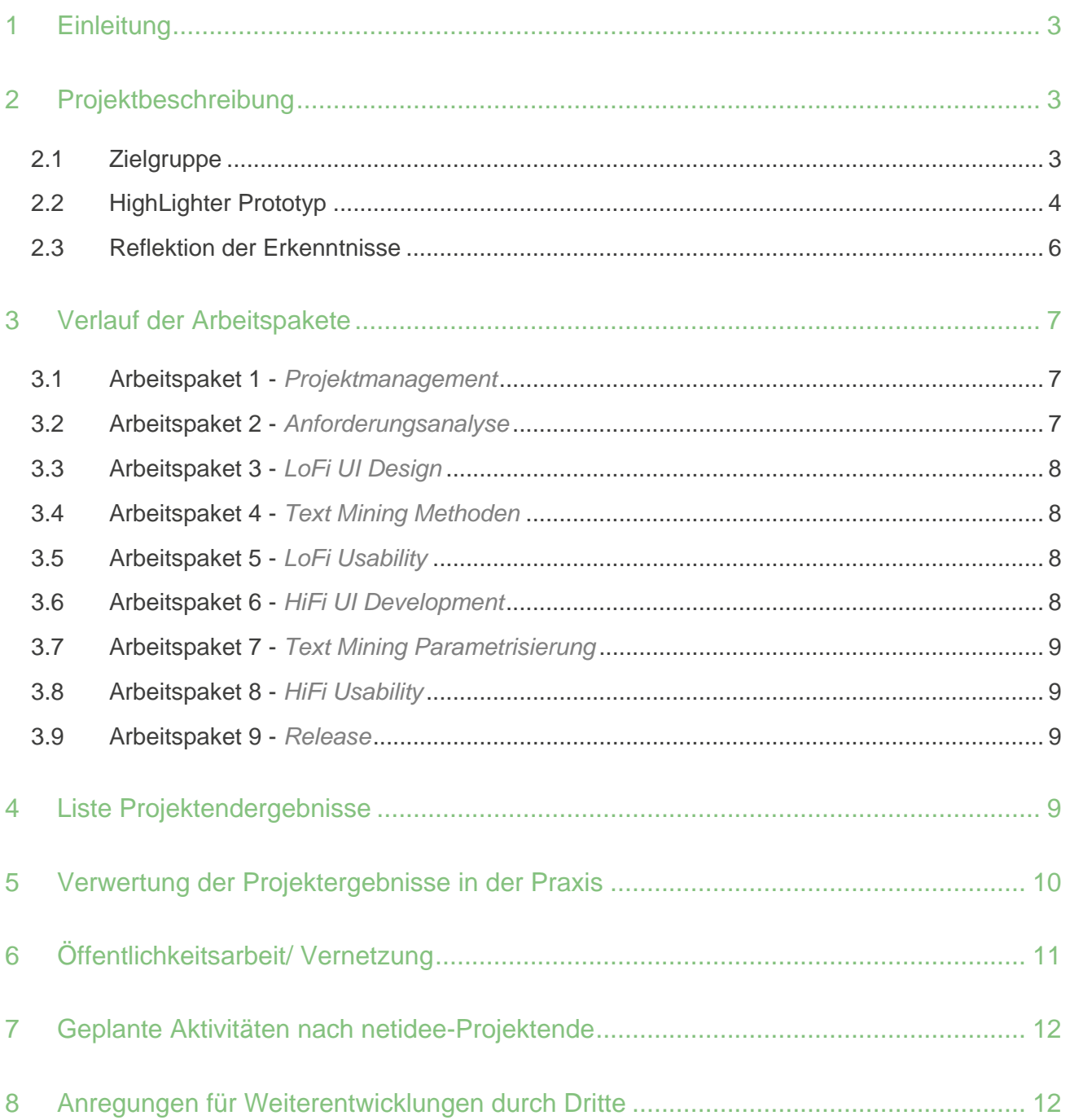

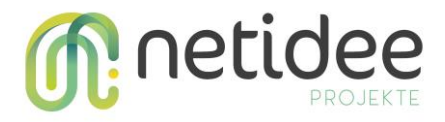

# 1 Einleitung

Die gesellschaftliche Herausforderung, den kritischen Umgang mit Verträgen im Internet zu fördern, ist unsere Motivation: Das Softwaretool ContractVis HighLighter bereitet Vertragstexte mittels Text Analyse und Informationsvisualisierung auf, sodass ein visueller Überblick direkt im Web Browser möglich ist. Davon ausgehend können Menschen gezielt alle Segmente zu einem Thema wie Bezahlungsmodalitäten oder Rückgabe im Detail lesen oder den Vertragstext einem anderen Text gegenüberstellen, um Unterschiede in diesen Themen zu beurteilen.

Das NetIdee Projekt ContractVis hat im Jänner 2018 gestartet und erreichte mit Dezember 2018 das Ende der geförderten Laufzeit.

# 2 Projektbeschreibung

*Beschreibung der Projektziele / Zielgruppe und inhaltlicher Überblick über das Projektergebnis (max. 5 Seiten)*

Vor allem online gehen Menschen viele Vertragsbeziehungen ein, wie Online Shopping Käufe, Streamingabos, Social Media Accounts und vielen mehr. Weil das Lesen seitenlanger Vertragsbedingungen mühsam ist, akzeptieren sie das "Kleingedruckte" oft ungesehen. So verschwinden mögliche Eingriffe in die Privatsphäre aus dem Bewusstsein der Menschen.

Als Antwort auf diese gesellschaftliche Herausforderung, führten wir im ContractVis Projekt einen **User-Centered Design** Prozess durch, um ein geeignetes Softwaretool zur visuellen Analyse von Vertragstext zu entwickeln. In Rahmen dieses User-Centered Designs führten wir

- sechs Interviews zur Anforderungsanalyse,
- eine Usability Studie des LoFi Prototypen mit zwei externen Usability Expert\_innen und zwei Personen aus der Zielgruppe und
- eine Usability Studie des HiFi Prototypen mit fünf Testpersonen aus der Zielgruppe

durch. Als technische Ergebnis des Prozesses entstand das Softwaretool **HighLighter**. Darüber hinaus konnten wir wertvolle inhaltliche Ergebnisse zur Akzeptanz eines derartigen Tools und die Vor- und Nachteile der gewählten technischen Lösung gewinnen.

### **2.1 Zielgruppe**

Zur Zielgruppe gehören Menschen, die bewusste Entscheidungen bei Online-Käufen oder derartigen Services treffen möchten und dabei auch einen begrenzten Aufwand leisten, um einen guten Überblick über das Kleingedruckte zu bekommen.

• Altersgruppe: 18 bis 60

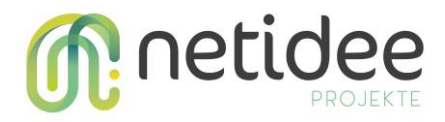

- Wohnort: Österreich
- Ausbildung: Maturaniveau
- Goals: durch die Nutzung das beste Angebot finden sowie Geld und Zeit sparen

Zwei mögliche **Nutzungsszenarien** sind:

- Du willst dir online einen Rucksack kaufen und findest einen, der dir gefällt bei zwei verschiedenen Anbietern. Du nutzt das Tool, um die AGBs und die Einkaufsbedingungen der Anbieter zu vergleichen und das für dich beste Angebot zu finden, bevor du den Einkauf tatsächlich tätigst.
- Du möchtest bei einem Online-Shop mehrere Artikel kaufen und folglich liegt viel Geld in deinem Warenkorb. Du möchtest schnell und einfach herausfinden, ob du auch auf Rechnung zahlen kannst und wie dein Einkauf versandt wird. Du nutzt das Tool, um die AGBs nach diesen Kriterien zu filtern und zu vergleichen, damit du an die für dich wichtigen Infos problemlos gelangst.

### **2.2 HighLighter Prototyp**

Für die Umsetzung von ContractVis HighLighter haben wir eine dreiteilige Software Architektur entworfen:

Die Benutzer innen verwenden primär eine Web Extension, also ein Browser Add-on. Damit können sie Rechtstexte oder andere zu analysierende Texte direkt auf Websites markieren und so in den HighLighter importieren.

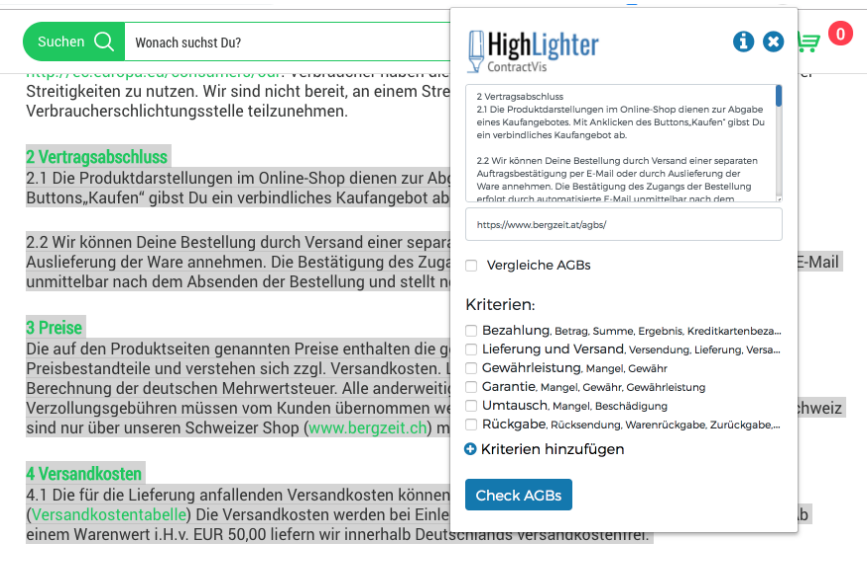

<sup>4.2</sup> Bei Zahlung per Nachnahme werden erhöhte Versandkosten (EUR 4,00) sowie eine zusätzliche Gebühr in Höhe von EUR 2,00 fällig, die der Zusteller vor Ort erhebt. Weitere Steuern oder Kosten fallen nicht an.

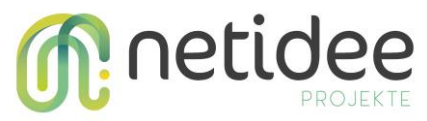

 Zur Analyse des Texts wird dieser über ein REST Interface an einen Backend Server geschickt und dort verarbeitet.

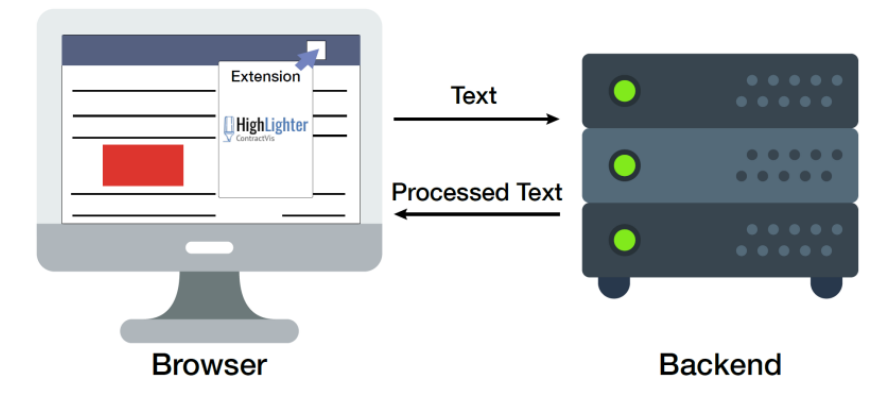

 Die Ergebnisse werden in einer Web App, also einer dynamisch im Web Browser laufenden Webseite, dargestellt. Dabei werden die analysierten Texte von der Web Extension direkt in die Web App injiziert, sodass die personen-generierten Daten niemals am Webserver landen.

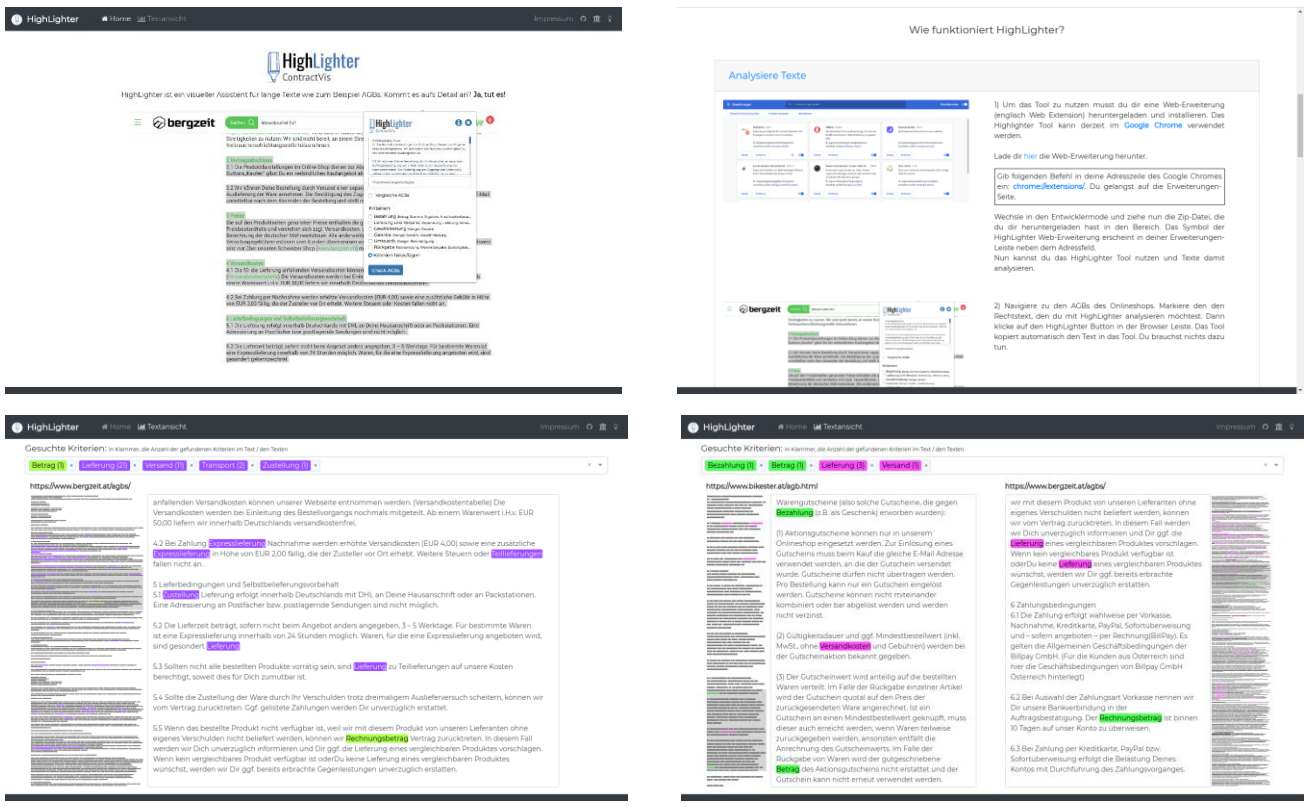

Für diese Architektur sprechen vor allem zwei Designargumente:

 Die Web Extension kann schlank konzipiert werden - mit weniger Lines of Code und weniger eingebundenen Softwarepaketen. Gerade bei einer Web Extension, die in

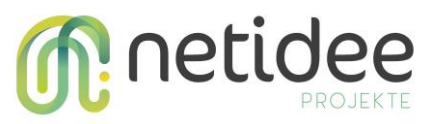

einem Browser Store platziert werden soll, gelten da strengere Auflagen.

Währenddessen können sich das Backend und die Web App auf die Textanalyse bzw. die interaktive Visualisierung konzentrieren.

• Daten der Benutzer innen werden, wenn überhaupt, nur lokal in der Browser Extension gespeichert. Zwar werden sie für die Analyse an das Backend geschickt, aber auch dort ist keine Speicherung vorgesehen (was im Source Code auch gut nachvollzogen werden kann).

Wir implementieren alle drei Komponenten mit *JavaScript/TypeScript* basierend auf einer Build Umgebung mit *node.js, npm* und *webpack*.

### **2.3 Reflektion der Erkenntnisse**

Aus dem Design, der Entwicklung, und den Usability Studien von HighLighter konnten wir Erkenntnisse zur Benutzer\_innen Akzeptanz und den technischen Möglichkeiten sammeln:

- Viele Menschen neigen dazu, ihre Online Käufe schnell abzuschließen, vor allem wenn die Rechnungsbeträge und somit die wahrgenommenen finanziellen Risiken niedrig sind. Deshalb ist die Zielgruppen Akzeptanz um zusätzliche Software für das Checken der Vertragsbedingungen zu erlernen, relativ gering.
- Als primäre Benutzer innen Schnittstelle wurde eine Web Extension gewählt, um für die Benutzer innen einen effizienten (d.h. schnell und einfach verwendbaren) und sichtbaren (d.h. bewusstsein-schaffenden) Einstiegspunkt zu schaffen. Die Erstinstallation der Web Extension stellte sich aber als eine zusätzliche Hürde heraus, sowohl in Hinblick auf die Usability der Installation als auch auf das notwendige Vertrauen in die Software.
- Die gewählte Architektur weist ein hohes Maß an Datensparsamkeit (Privacy by Design) auf, indem sie die meiste Datenverarbeitung und vor allem sämtliche Datenspeicherung auf den Computer der Benutzer in verlagert.
- Die drei Pakete von HighLighter demonstrieren die vielfältigen Einsatzmöglichkeiten von JavaScript bzw. TypeScript und Node.js für Server-, Client- und Web Entwicklung.
- Andererseits hat die Aufteilung in drei Pakete auch den Entwicklungs- und Testaufwand deutlich erhöht.
- Wenn die Benutzung der Web Extension auch nur kurz unterbrochen wird, wird diese wieder ausgeblendet. Daten müssen deshalb sofort zwischengespeichert werden, damit die Benutzer\_innen nicht durch Wiederholung frustriert werden.

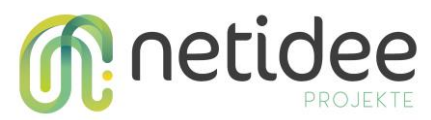

 Verschiedene Varianten des Crowdsourcing wurden diskutiert, aber nicht weiterverfolgt, weil wir einerseits auf Datenvermeidung (Privacy by Design) abzielen und andererseits ein nachhaltiger Betrieb und Moderation einer Crowdsourcing Plattform nicht realistisch ist.

# 3 Verlauf der Arbeitspakete

*Bitte Arbeitspakete gemäß Excel verwenden Kurzbeschreibung der Haupttätigkeiten Besondere Erfolge/ Probleme Gab es große Abweichungen zum Plan? Warum? Erkenntnisse zur Vorgangsweise*

*Hinweis: Sofern sich seit dem Zwischenbericht bei diesem Arbeitspaket keine Veränderungen ergeben haben, kann der betreffende Text unverändert aus dem Zwischenbericht übernommen werden.*

### **3.1 Arbeitspaket 1 -** *Projektmanagement*

Haupttätigkeiten des AP1 sind (1) Fortlaufendes Projektmanagement, (2) Kommunikation mit Fördergeber, und (3) Fortlaufende Veröffentlichung von Ergebnissen. Diese Tätigkeiten konnten plangemäß durchgeführt werden. Zu den Ergebnissen zählen insbesondere monatliche Blogposts auf der Projektwebsite, Radiointerviews für Ö1 Digital Leben und [CR94.4,](https://www.netidee.at/contractvis/contractvis-im-radio) die Präsentation auf der Langen Nacht der Forschung (vgl. [Blogpost im April\)](https://www.netidee.at/contractvis/contractvis-bei-der-langen-nacht-der-forschung-2018) als auch ein angenommener Beitrag im Rahmen der wissenschaftlichen Konferenz SEMANTICS 2018 im September 2018 Forschung (vgl. [Blogpost im September\)](https://www.netidee.at/contractvis/contractvis-auf-der-semantics). Außerdem konnten im Projektrahmen zwei Praktika betreut werden (HTL St. Pölten, B.Sc. Medientechnik).

### **3.2 Arbeitspaket 2 -** *Anforderungsanalyse*

Haupttätigkeiten des AP2 sind (1) Literaturrecherche zur Umfeldanalyse, (2) Auswahl eines Studiendesigns & Material, (3) Durchführung & Sammeln von Ergebnissen, und (4) Erstellen von Personas und User Stories auf Basis der Ergebnisse.

Wesentliche Forschungsliteratur aus dem Umfeld wurde im [Februar Blogpost](https://www.netidee.at/contractvis/visuelle-analyse-von-text) beschrieben. Als Ausgangsbasis für unser User-Centered Design wurde das primäre Anwendungsszenario "Online Shopping" festgelegt. Dazu führten wir Interviews mit sechs Personen, die regelmäßig Online Einkäufe tätigen. Basierend auf den Interviews beschrieben wir eine repräsentative Persona im [Blogpost vom Mai.](https://www.netidee.at/contractvis/contractvis-personas-und-szenarien) Unsere Vorgehensweise für User-Centered Design (über alle AP hinweg) haben wir im [März](https://www.netidee.at/contractvis/bring-deine-ideen-contractvis-ein)  [Blogpost](https://www.netidee.at/contractvis/bring-deine-ideen-contractvis-ein) beschrieben.

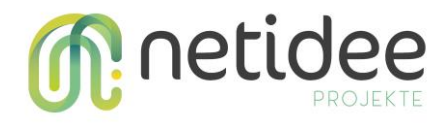

### **3.3 Arbeitspaket 3 -** *LoFi UI Design*

Haupttätigkeiten des AP3 ist (1) Entwurf von Mockups des User Interfaces (vgl. Abbildungen unten). Dazu erstellten wir Wireframes mit Hilfe der Software Sketch. Diese Wireframes wurden im [Blogpost vom Juni](https://www.netidee.at/contractvis/contractvis-wireframes) vorgestellt.

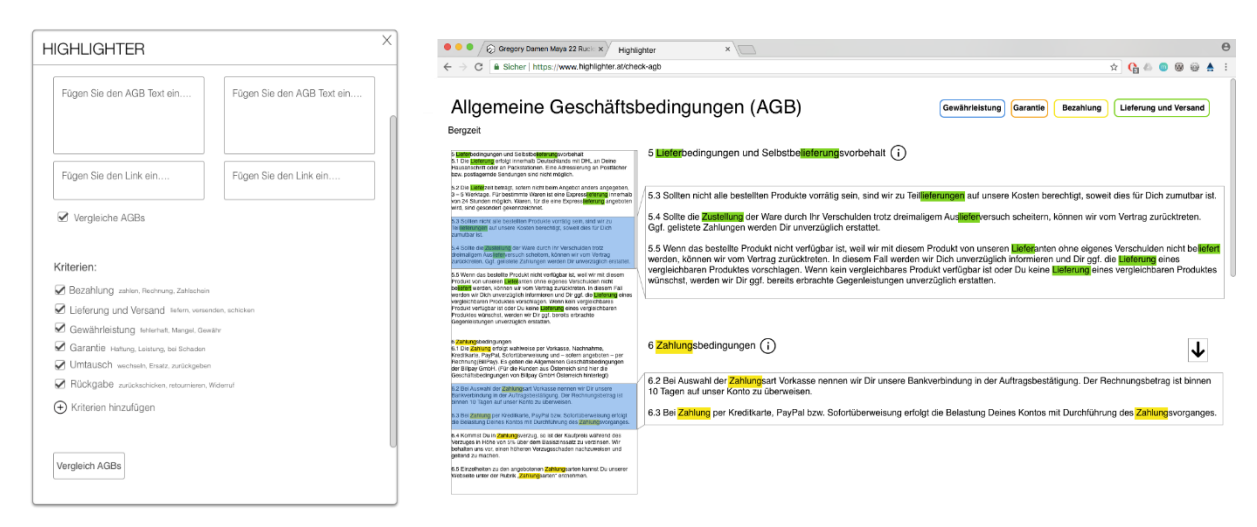

### **3.4 Arbeitspaket 4 -** *Text Mining Methoden*

Haupttätigkeiten des AP4 sind (1) Recherche verwendbarer Text Mining Komponenten und (2) Stand-alone Implementierung von Komponenten für verschiedene Funktionen. Wir untersuchten verschiedene Open Source Software Pakete für Text Mining auf ihre Einsetzbarkeit in ContractVis und entschieden uns für das JavaScript Paket Planeshifter/text-miner. Auf dieser Basis entwickelten wir die ersten Prototypen des [HighLighter Backend](https://github.com/fhstp/highlighter-backend/) Pakets, welches ein REST Interface zur Textanalyse anbietet. Dieser Prototyp unterstützt auch die Algorithmen zur Generierung einer Word Tree Visualisierung auf Basis von Vertragstexten.

### **3.5 Arbeitspaket 5 -** *LoFi Usability*

Haupttätigkeiten des AP5 sind (1) Auswahl eines Studiendesigns & Material, (2) Durchführung & Auswertung von Ergebnissen und (3) Zusammenfassung. Zur formativen Evaluation wurden die Wireframes von zwei externen Usability Expert\*innen und zwei Personen aus der Zielgruppe getestet. Die Ergebnisse wurden zur Verbesserung des User Interfaces in den Wireframes und als Grundlage für den HiFi Prototypen verwendet.

### **3.6 Arbeitspaket 6 -** *HiFi UI Development*

Haupttätigkeiten des AP6 sind (1) Umsetzung der überarbeiteten Mockups als Webanwendung und (2) Integration von Content basierend auf juristischem Fachwissens. Das User Interface wird durch zwei JavaScript Pakete realisiert, die erstens als eine Web Browser Extension [\(Source Code\)](https://github.com/fhstp/highlighter-webextension) und zweitens als eine Web App [\(Source Code\)](https://github.com/fhstp/highlighter-webapp/) konzipiert sind. Die Software Architektur wurde im [August Blogpost](https://www.netidee.at/contractvis/development-progress) näher beschrieben. Zur

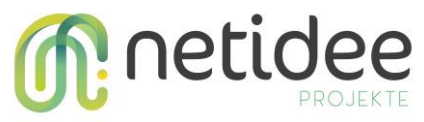

Erhöhung der Usability, bauten wir dezidierte User\_innen Onboarding Mechnismen ein, die im [Oktober Blogpost](https://www.netidee.at/contractvis/highlighter-onboarding) beschrieben sind.

### **3.7 Arbeitspaket 7 -** *Text Mining Parametrisierung*

Haupttätigkeiten des AP7 sind (1) Ergänzung und Verfeinerung von Text Mining Komponenten und (2) Integration mit dem User Interface. Das HighLighter Backend [\(Source Code\)](https://github.com/fhstp/highlighter-backend/) wurde weiterentwickelt. Das Abhängigkeit vom externe Textanalyse Paket Planeshifter/text-miner wurde gelöst und die Word Tree Generierung aus dem aktiven Developmentzweig entfernt, weil die LoFi Usability Tests keinen Bedarf für derartige tiefergehende Textanalyse ergeben haben. Darüber hinaus wurden vor allem die Stabilität und die Datensicherheit verbessert.

### **3.8 Arbeitspaket 8 -** *HiFi Usability*

Haupttätigkeiten des AP8 sind (1) Auswahl eines Studiendesigns & Material, (2) Durchführung & Auswertung von Ergebnissen und (3) Zusammenfassung. Wir entwickelten einen Interviewleitfaden und definierten ein Szenario, das mit vier vorgegeben Aufgaben durch die gesamte Funktionalität von HighLighter leitet. Zur Usability Studie haben wir fünf Testpersonen eingeladen, wobei wir darauf geachtet haben, dass es zu keiner Überschneidung mit den bisher für die Szenarien und Testung der Wireframes befragten Personen kam. Die Studie ist im [November Blogpost](https://www.netidee.at/contractvis/usability-test) beschrieben.

### **3.9 Arbeitspaket 9 -** *Release*

Haupttätigkeiten des AP9 sind (1) Überarbeitung der Prototypen, (2) Bereitstellung als ausführbare Software, (3) Komplettierung der Dokumentation. Im finalen Arbeitpaket setzen wir dringliche Verbesserungen der HighLighter Software um, die sich in der Usability Studie ergeben haben. Unter anderem wurde die Anzeige der Suchkriterien in der Web App verbessert und die Navigation im Overview erleichtert, die Begrifflichkeit vereinheitlicht und eingebundene Bilder verbessert. Die Dokumentation und das Berichtswesen wurden finalisiert.

# 4 Liste Projektendergebnisse

*Kurzbeschreibung der erreichten Projektendergebnisse jeweils mit Open Source Lizenz und Webadresse (netidee Vorgaben beachten!)*

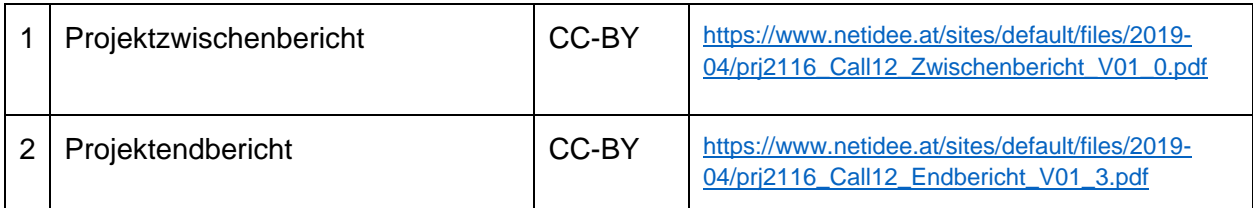

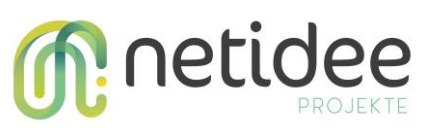

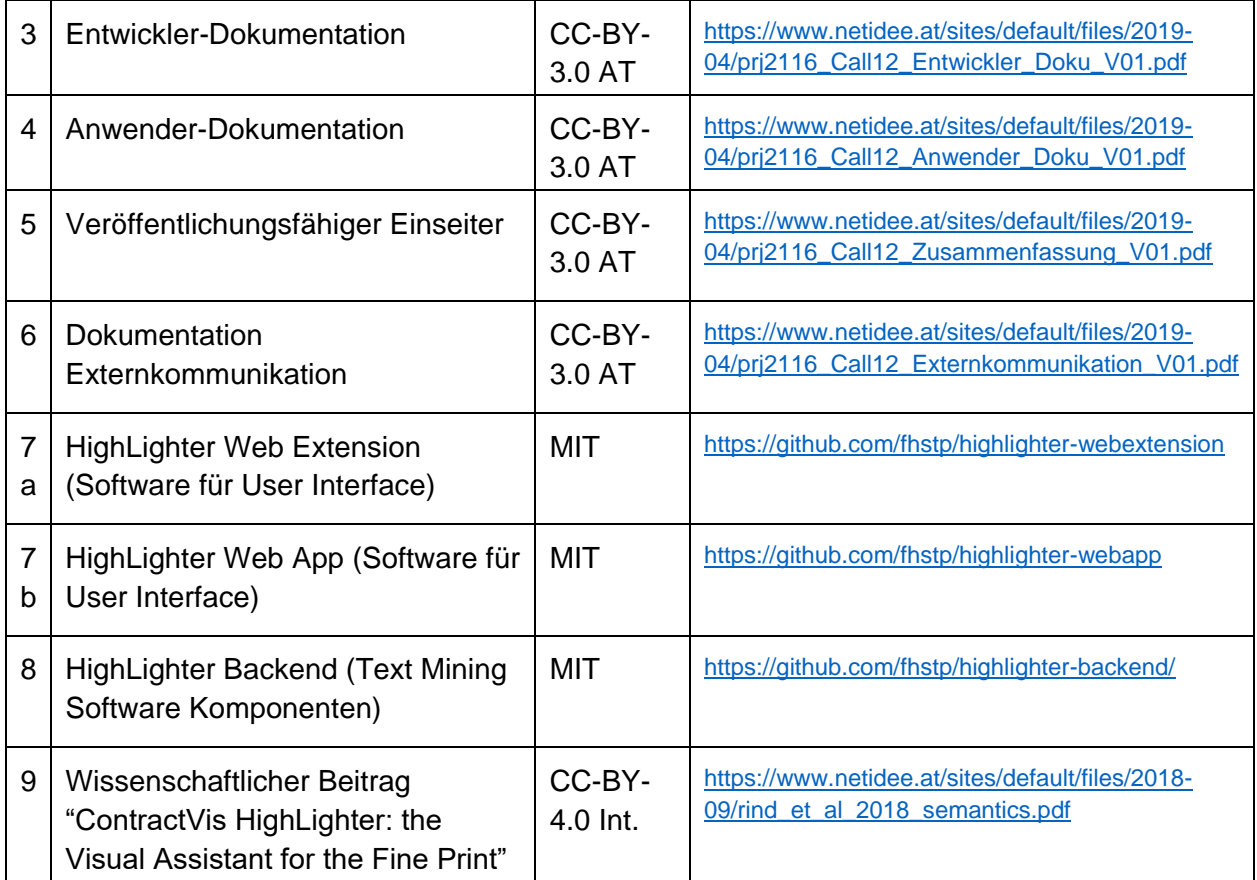

# 5 Verwertung der Projektergebnisse in der Praxis

### *Angaben zur Verwertung der Projektergebnisse in der Praxis*

Die Usability Studie hat gezeigt, dass sich das Software Tool ContractVis HighLighter zum jetztigen Zeitpunkt bereits für die interaktive Analyse von Texten eignet, wobei Kriterien im Bereich des Online Kaufs vordefiniert sind. Auch die Adaption auf andere Szenarien mit eigenen Kritierien ist möglich, aber es gibt dafür noch keine Benutzer\_innen Schnittstelle. Über die Verwendung des Software Tools durch Dritte liegen keine Daten vor, zumal die Verwendung der Software nicht getrackt wird.

Durch das Projektteam wurden und werden vor allem die verallgemeinerbaren Erkenntnisse wie die Software Architektur, Onboarding, Akzeptanz von Analysefunktionen im privaten Bereich und Privacy by Design verwertet.

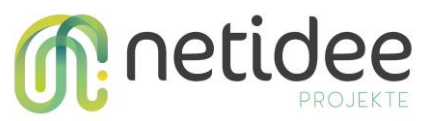

# 6 Öffentlichkeitsarbeit/ Vernetzung

*Beschreibung der im Rahmen Ihres netidee-Projektes bereits erfolgten bzw. noch geplanten Öffentlichkeitsarbeit oder Vernetzung*

### **Gesetzte Öffentlichkeitsarbeit bzw. Vernetzung:**

- Online/Web Präsenz
	- Zentrale, ausführliche Projektbeschreibung auf Deutsch unter <https://www.netidee.at/contractvis>
	- 12 Blogposts (bis Stichtag: 31.12.2018)
	- Projektbeschreibung auf Englisch auf Website der Forschungsgruppe <http://mc.fhstp.ac.at/projects/contractvis> (Website im Jänner 2019 deaktiviert)
	- Projektbeschreibung auf Deutsch und Englisch auf Website der Fachhochschule <https://research.fhstp.ac.at/projekte/contractvis-der-assistent-fuers-kleingedruckte> bzw. [https://research.fhstp.ac.at/en/projects/contractvis-a-visual-assistant-for-the](https://research.fhstp.ac.at/en/projects/contractvis-a-visual-assistant-for-the-small-print)[small-print](https://research.fhstp.ac.at/en/projects/contractvis-a-visual-assistant-for-the-small-print)
	- GitHub Repositories der drei Software Pakete als Anlaufstelle für Developer
- Offline Medien/Interviews
	- Radiointerview für Ö1 Digital Leben, gesendet am 20.11.2017
	- Radiointerview für Campus & City Radio 94.4, gesendet am 13.03.2018 (vgl. [Blogpost vom 09.03.2018](https://www.netidee.at/contractvis/contractvis-im-radio) bzw. [https://soundcloud.com/fhstp/campus-talk-im](https://soundcloud.com/fhstp/campus-talk-im-datendschungel-von-big-data-und-digitalisierung)[datendschungel-von-big-data-und-digitalisierung\)](https://soundcloud.com/fhstp/campus-talk-im-datendschungel-von-big-data-und-digitalisierung)
- Präsentationen/Veranstaltungen
	- Vernetzungstreffen mit TU Wien, 22.11.2017
	- Präsentation am ForschungsChillOut der FH St. Pölten, 18.01.2018
	- Poster- und Demopräsentation im Rahmen der Langen Nacht der Forschung am 13.04.2018 (vgl. [Blogpost vom 22.04.2018\)](https://www.netidee.at/contractvis/contractvis-bei-der-langen-nacht-der-forschung-2018)
	- Vernetzungstreffen mit FH OÖ, Hagenberg, 05.06.2018
	- Posterpräsentation auf der 14th International Conference on Semantic Systems, SEMANTiCS. 12.-13.09.2018 in Wien (vgl. [Blogpost vom 27.09.2018\)](https://www.netidee.at/contractvis/contractvis-auf-der-semantics)

### **Geplante Maßnahmen:**

- 1 Blogpost anlässlich Projektende und Release der Software (geplant 31.03.2019)
- Presseaussendung & Social Media Posts anlässlich des Releases der ContractVis HighLighter Software

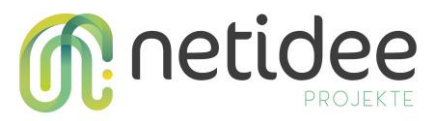

 Verwendung in Lehrveranstaltungen und Vorträgen als Fallbeispiel für Textvisualisierung, Onboarding und User-centered Design

# 7 Geplante Aktivitäten nach netidee-Projektende

### *Sind weiterführende Aktivitäten nach dem netidee-Projektende geplant?*

Die Test- und Demonstrationsinstallation von ContractVis HighLighter wird bis auf weiteres unter<https://highlighter.media.fhstp.ac.at/> betrieben. Außerdem werden wir Support Anfragen und Pull Requests über GitHub nach Möglichkeit zeitnah beantworten.

Darüber hinaus ist die Weiterentwicklung vor allem in Form von Studierendenprojekten geplant: z.B.

- Erhöhung der Usability der Web Extension durch Persistenz der Eingaben
- Varianten der Overview/Detail Anzeige sowie zur Auswahl der angezeigten Kriterien
- Evaluierung zusätzlicher linguistischer Merkmale wie Satzgrenzen, Named Entities usw. mit Testpersonen aus Zielgruppe

## 8 Anregungen für Weiterentwicklungen durch Dritte

### *Welche Nutzungs- und Weiterentwicklungsmöglichkeiten für Dritte ergeben sich durch Ihr netidee-Projekt bzw. empfehlen Sie?*

Für Dritte bieten sich dieselben Weiterentwicklungsmöglichkeiten an, wie in den vorgeschlagenen Studierendenprojekten (siehe oben). Darüber hinaus könnten Dritte das Software Tool nutzen, indem sie es direkt in eine Website einbauen (z.B. um die Geschäftsbedingungen des eigenen Unternehmens interaktiv aufzubereiten).